OpenStreetMap Website Viewer с кряком Скачать

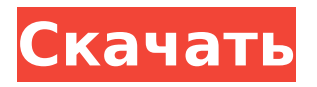

**OpenStreetMap Website Viewer Crack + [Updated-2022]**

Исследуйте карту мира с помощью Java Запустите карту мира в любое время на любом компьютере Нарисуйте перекрестие на карте, чтобы изменить вид Установите положение на границе карты Увеличение или уменьшение масштаба Перейти в любое место на

произвольную единицу Сохранить текущий вид карты как изображение PNG Сохраните данные XML в файл Просмотр заголовков HTTP вебстраницы Показать исходный код вебстраницы Отображение текущей позиции GPS 4 4 3 3 3 3 3 3 3 3 3 3 Очень просто Легкий Умеренно легкий Жесткий Очень сложно Опции средства просмотра веб-сайтов OpenStreetMap: Сопутствующее программное обеспечение 3 комментария Оставьте свой ответ. Держите его как можно короче. Подробный ответ преобразуется в текст и занимает больше места, чем

короткий ответ. получить идентификатор пользователя, чье имя указано в tkinter У меня есть простая программа входа в систему, которая генерирует случайный идентификатор пользователя и идентификатор входа при запуске программы. Он также создает простой выход из системы, когда пользователь нажимает «Выход». Теперь мне нужно создать идентификатор пользователя и имя входа в качестве текстового поля имени. я использовал код деф имя логина (я): текст = self.text.get(1.0, конец="конец") self.user  $id =$  текст self.login  $id = "noльsoBare/b" + rekct$ 

### как получить имя для входа, которое отлично работает. У меня есть пара проблем с получением идентификатора пользователя... номер 1... Поскольку имя пользователя генерируется при запуске программы, мне нужно, чтобы оно также было представлено в поле имени для входа. номер 2... Мне нужно, чтобы идентификатор пользователя также работал при выходе из программы. А: Попросите пользователя «запомнить» свой пароль с помощью файла: импортировать хеш-библиотеку защита save user password (user name):

password hash =

hashlib.md5(user\_name.encode()).digest() файл пароля = открыть("./password\_hash.txt", "w") password\_file.write(password\_hash)

**OpenStreetMap Website Viewer Crack + Latest**

Информационные бюллетени и многое другое Получайте больше подобных материалов в свой почтовый ящик Подпишитесь на нашу рассылку и получайте интересные материалы и обновления на свой почтовый ящик. Раскрывая и объясняя, как меняется наш цифровой мир — и меняются мы. Приобретение Nuance конкурента

AlchemyAPI за 400 миллионов долларов уже напугало множество небольших компаний, которые используют обработку естественного языка для создания человеческого голоса в текстовых разговорах. Многие из этих компаний переезжают из своих штабквартир в Силиконовую долину или отправляют своих сотрудников в неоплачиваемый отпуск. «Я думаю, что есть много страхов. Я думаю, что все мы находимся в некоторой задержке», — сказал Тим Леглер, исполнительный директор Tappit, стартапа, который позволяет пользователям прослушивать запросы с помощью

аудио и видео. У Tappit теперь есть пункт о неконкуренции, который запрещает новым клиентам использовать AlchemyAPI или Nuance, что вынуждает его задуматься о развороте. «Это очень разрушительно», — сказал г-н Леглер, чья компания только что привлекла 1,2 миллиона долларов в рамках начального раунда от венчурных подразделений двух крупных профсоюзов — Американской федерации государственных, окружных и муниципальных служащих и работников связи Америки, которая с тех пор инвестировал в несколько

стартапов по блоку обработки естественного языка, включая DialogTech и HelloGiggles. «Внезапно людям приходится думать о том, что они делают — не поворачиваются ли они?» он сказал. «Это может изменить правила игры». Финансовую боль от сделки испытывают не только небольшие стартапы. Облачные продукты AlchemyAPI, которые конкурируют с предложениями Nuance по распознаванию речи и другим технологиям на основе естественного языка, «привлекли множество исследований в области ИИ, которые финансировали множество

университетов», — сказал Гай Солоуэй, который ведет курс по машинному обучению в Стэнфордском университете и является консультант университетской лаборатории робототехники, специализирующейся на искусственном интеллекте. «Внезапно крупные компании берут эти продукты и покупают их, а более мелкие, которые нанимают ассистентов и молодых исследователей, спрашивают: «Что мне делать?» — сказал он. Большая часть потенциального воздействия сделки с Nuance рассматривалась как угроза для молодой компании — генеральный

### директор Михай Синт. 1709e42c4c

### **OpenStreetMap Website Viewer License Key PC/Windows**

OpenStreetMap Website Viewer — это программное приложение на основе Java, которое предоставляет карту мира для свободной навигации, увеличения и уменьшения масштаба и сохранения участков карты в виде обычных графических файлов. Он также имеет список веб-сайтов с доступными картами. Не требует настройки, кроме Java Чтобы использовать этот инструмент, вы можете скопировать загруженный исполняемый файл .jar в

## пользовательский каталог на жестком

диске или на USB-накопителе, чтобы запустить его на любом компьютере. Однако имейте в виду, что у вас должна быть установлена Java. Никаких изменений в реестр Windows в этом отношении не вносится. Простой графический интерфейс для изучения карты мира Что касается интерфейса, OpenStreetMap Website Viewer использует стандартное окно, которое автоматически загружает карту при запуске, позволяя вам исследовать ее с помощью курсора мыши, а также увеличивать и уменьшать масштаб с помощью символов «+» и «-». . Утилите

## можно дать указание установить

позицию на границе, пройти в любую сторону света на одну единицу, а также построить кэш карты для подготовки к сценариям, когда у вас нет активного интернет-соединения. Можно открывать и закрывать треки GPX, сохранять текущую позицию и переходить к ней позже, сохранять видимую часть карты в виде изображения PNG и сохранять данные XML в файл. В строке состояния отображается текущий уровень масштабирования, координаты x и y, а также широта и долгота перекрестия. Оценка и заключение В нашей оценке

он работал гладко, без зависаний, сбоев или ошибок. Инструмент Java использовал разумное количество ЦП и памяти. С другой стороны, карта не очень информативна и не содержит инструмента поиска для поиска конкретных географических мест. Тем не менее, вы можете самостоятельно протестировать OpenStreetMap Website Viewer, так как он бесплатен. Получите SWF-файл Keynote для проекта JavaSWIG/JNI MOSAIC с готовой папкой установки. Этот набор полностью составлен и настроен так, что вы можете просто добавлять и редактировать тезисы (тезисы) на

### любой документ. Нажмите сюда, для получения дополнительной информации. Вот что мы делаем для W-25-L: - Дизайн логотипа - Векторное искусство - Дизайн иконок - "вещи" Для проекта MOSAIC вы можете приобрести Keynote/keytones на DVD за 75 долларов США. Если вы хотите принять участие в проекте MOSAIC, нам потребуется 75 долларов США.

**What's New in the?**

OpenStreetMap Website Viewer — это программное приложение на основе Java, которое предоставляет карту

мира для свободной навигации, увеличения и уменьшения масштаба и сохранения участков карты в виде обычных графических файлов. Он также имеет список веб-сайтов с доступными картами. Эта программа имеет очень удобный интерфейс. Программа позволяет создавать собственные карты, просматривая весь мир. Если в вашей системе не установлена Java, вы можете скачать ее здесь. Apple объявила о нескольких крупных обновлениях своей мобильной операционной системы, iOS 11 и watchOS 5, которые уже доступны для бесплатной загрузки. Эти обновления

# сосредоточены на улучшении функций

обмена сообщениями iOS, таких как отправка изображений и видео друг другу, а также на том, чтобы вы могли оставаться на связи с друзьями по всему миру. Обе эти операционные системы имеют улучшенную систему уведомлений, так что вы будете видеть, когда вам было отправлено новое сообщение или электронное письмо, а также возможность попросить Siri напомнить. В iOS 11 также есть переработанный переключатель приложений, показывающий вам окно последних приложений вместо списка

# приложений. Что касается watchOS,

наиболее примечательным изменением является то, что теперь вы можете отвечать на звонки и текстовые сообщения с сенсорного экрана ваших часов, что значительно упрощает взгляд вниз и ответ на уведомление. В дополнение к этим большим обновлениям Apple также представила новые функции обмена сообщениями, которые позволяют пользователям отправлять и получать анимированные смайлики, а также настраиваемые текстовые сообщения. iOS 11 также позволяет искать слова с помощью панели интеллектуального поиска

# Apple, которая автоматически

предлагает название искомого приложения или веб-сайта. Чтобы узнать, какие функции Apple добавила в iOS 11 и watchOS 5, посмотрите видео ниже, чтобы узнать больше. Если вы являетесь владельцем Apple Watch, вы будете рады узнать, что iOS 11 будет доступна для загрузки на ваше запястье завтра (3 ноября) для моделей Apple Watch Series 1 и Series 2. Данные, взятые с веб-сайта Techcrunch, рисуют мрачную картину состояния Android с его ответом на Google Glass, Magic Leap One. Последний представляет собой гарнитуру с полем

### обзора 360 градусов, оснащенную

дисплеем 1080p с линзами, которые позволяют пользователям видеть сквозь объекты, а также рассматривать вещи с точки зрения новых виртуальных миров. Гарнитура поддерживает отслеживание рук и управление жестами, но не поддерживает сенсорное управление, а также анонсированную ранее возможность подключения к мобильному телефону.

### **System Requirements For OpenStreetMap Website Viewer:**

- Windows 10, Windows 8.1, Windows 7 - Контроллер и его программное обеспечение должны быть обновлены до последней версии - AMD Radeon RX 480, NVIDIA GeForce GTX 1060 6 ГБ или эквивалентная видеокарта - 4 ГБ оперативной памяти (рекомендуется 8 ГБ для максимальной производительности) - 40 ГБ места на жестком диске - Ubuntu 16.04 (64-разрядная версия) с установленными последними обновлениями. - Windows 10, Windows

8.1, Windows 7 - Контроллер и его программное обеспечение должны быть обновлены до последней версии - AMD Radeon RX 480, NVIDIA GeForce